Folgende Hardware soll bevorzugt verbaut werden. Den Aufstellern die Bestelllinks schicken, damit diese eine Rechnung bekommen

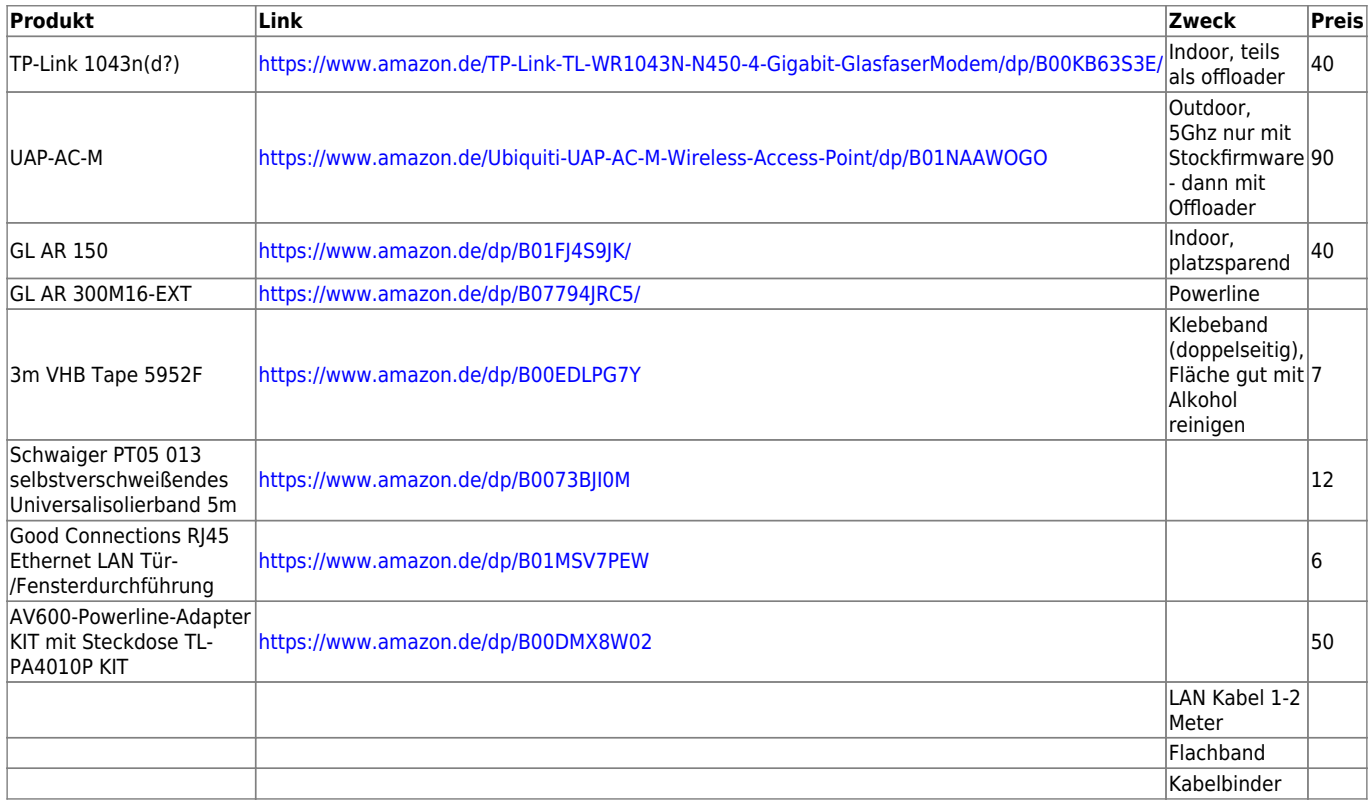

Lieferanten: OMG jakob amazon (reichelt)

# **Leih- Hardware**

Router, die als Nodes im Freifunk Netz in Betrieb sind (ggf. auch temporär), bitte mit der Node ID kennzeichnen. Namens-Policy:

ffs-es-[strasse-hausnummer oder name]-[lfd.nummer]

Ein "t" am Ende kennzeichnet ein Leih/Testgerät

# **Von Freifunk Stuttgart e.V.**

Hardware gelagert bei Holger Adams

- Cafe Lux (gerrauscht mit AR150) Weltladen (Wasni) [fd21:b4dc:4b05::724f:57ff:fed7:ca68](#page--1-0) 704f57d7ca68<https://map.freifunk-stuttgart.de/#!v:m;n:704f57d7ca68> (alt, verbleibt bei Fahrschule A-Team ffs-es-ateam [fd21:b4dc:4b05:0:ee08:6bff:fe3f:cd00](#page--1-0)
- Lolas ffs-es-lolas [fd21:b4dc:4b05:0:ee08:6bff:fe3f:d5aa](#page--1-0)
- Kiosk Entengraben ffs-es-kiosk-entengraben02 [fd21:b4dc:4b05:0:c6e9:84ff:feef:be](#page--1-0)
- Weitere Leih-Hardware auf <https://wiki.freifunk-stuttgart.net/technik:projekte:eventnodes>

# **Thommie privat**

### **GL.iNet GL-AR150**

- ffs-es-urban16-test1 MAC E4:95:6E:43:13:7B Node-ID e4956e43137b Positionsdaten: LAT 48.7408123, LON 9.314597 Downstream 10.000 Upstream 1.000
- ffs-es-urban16-test2 MAC E4:95:6E:43:13:8D NODE-ID e4956e43138d Positionsdaten: LAT 48.7408123, LON 9.314599 Downstream 10.000 Upstream 1.000
- ffs-es-urban16-test3 MAC E4:95:6E:43:13:6A Node-ID e4956e43136a Positionsdaten: LAT 48.7408133, LON 9.314589 Downstream 10.000 Upstream 1.000

### **TP-Link TL1043 V5**

- ffs-es-villanagel-01t aktuell in der Villa Nagel Koordinaten 48° 44,570' N 009° 18,736' E Primäre MAC 50:c7:bf:bc:45:36 Node ID 50c7bfbc4536
- ffs-es-carpediem-01t aktuell im Carpe Diem Primäre MAC 50:c7:bf:bc:3d:7e Node ID 50c7bfbc3d7e
- ffs-es-wasni-01t WASNI (Ersatz für 841) Koordinaten 48° 44,449' N 009° 18,874' E Primäre MAC 50:c7:bf:bc:3d:f8 Node ID 50c7bfbc3df8

#### **Ubiquity Networks**

- 2 x UniFi AP-AC-Mesh
- 2 x Ubiquiti UniFi Cloud Key UC-CK

# **Alex privat**

- ffs-es-bahnhofstr-meshtest01, e4956e4312fe, Gl.inet AR150 mit externer Antenne. Kann für Tests oder Leihgaben verwendet werden (Powerbank vorhanden)
- ffs-es-bahnhofstr-meshtest02, e4956e41ae91, Gl.inet AR150 mit externer Antenne. Kann für Tests oder Leihgaben verwendet werden (Powerbank vorhanden)
- ffs-es-bahnhofstr-meshtest03, e4956e42a1b4, Gl.inet AR300M mit 2 externen Antennen. Kann für Tests oder Leihgaben verwendet werden. (Powerbank vorhanden)

## **Holger privat**

- 2x TP-Link WR1043NDv4
- 1x UAP AC Lite mit FF-Firmware

# **Patrick privat**

- ffs-es-patrick-test-01 ffs-f4f26d5284fc.nodes.freifunk-stuttgart.de <https://map.freifunk-stuttgart.de/#!v:m;n:f4f26d5284fc>
- musikwerkstatt (Hotel am Schillerpark) ffs-es-patrick-test-02 ffs-30b5c20e87f8.nodes.freifunk-stuttgart.de <https://map.freifunk-stuttgart.de/#!v:m;n:30b5c20e87f8>
- daGreco (Tatoo Studio) ffs-es-patrick-test-03 (1043 v1)- ffs-647002eb4ba0.nodes.freifunkstuttgart.de -<https://map.freifunk-stuttgart.de/#!v:m;n:647002eb4ba0>
- Zurückgetauscht mit FES HW. .. Verkauft an LUX ffs-es-patrick-test-04 GL-AR150 ffse4956e4313da.nodes.freifunk-stuttgart.de <https://map.freifunk-stuttgart.de/#!v:m;n:e4956e4313da>
- salzbrise ffs-es-patrick-test-05 WR841n v9 ffs-60e3279fbf7e.nodes.freifunk-stuttgart.de <https://map.freifunk-stuttgart.de/#!n:60e3279fbf7e>
- waschsaloon (Ot-kue-02) (vukee) (wasni) ffs-es-patrick-test-06 WR841n v9 ffs-30b5c2c2ab50.nodes.freifunk-stuttgart.de <https://map.freifunk-stuttgart.de/#!v:m;n:30b5c2c2ab50>
- .... Robella Art ffs-es-patrick-test-07 WR841n v9 ffs-c46e1f6355d0.nodes.freifunkstuttgart.de -<https://map.freifunk-stuttgart.de/#!n:c46e1f6355d0>
- …. ffs-es-patrick-test-08 1043v5 dns map
- …. provinzbuch, 1043v5 Gottwald Map<https://map.freifunk-stuttgart.de/#!v:m;n:ec086b3fcd00>

# **Werkzeuge & Testumgebungen**

## **Alex**

- Outdoor-Rundstrahlantenne 2.4GHz 9dBi mit Schellen für Mastmontage
- 2x Sektorantenne 60° 2.4GHz
- AVM Fritzbox und LTE USB-Stick als Uplink für Veranstaltungen und Tests
- RI45-Knipex-Crimpzange
- Ethernet Cable Tester
- Powerline 5-Port-Switch

## **Thommie**

- CAT7 Trommel 90 m Outdoor
- Ubiquity AirMax Omni 2,4 GHz Outdoor Rundstrahlantenne (Villa Nagel)
- CAT6 Kabel zum Konfektionieren, Hirose TM31 RI45 Stecker Cat6a
- RJ45-Knipex Crimpzange
- Pocket Ethernet Tester [\(https://pockethernet.com/](https://pockethernet.com/))

### **Testumgebungen Thommie**

#### **VM: ffs-es-urban16-vm1**

Virtualisierter Node für Tests von beliebigen virtualisierbaren Client-Systemen gegen das aktuelle gluon Image

- MAC 00:0c:29:9f:fd:8d
- Node-ID 000c299ffd8d
- IPv6 fd21:711::20c:29ff:fe9f:fd8d

Konfiguration für virtualisierte nodes: Freischalten der Schnittstelle zum Client für promiscous mode und mac spoofing (\*.vmx):

ethernetX.noPromisc = "FALSE"  $ethernetX.forgedTransmits = "TRUE"$ 

Fehlermeldungen bzgl. mtu beim Boot können ignoriert werden.

#### **TP-Link Archer C7 v2 (ffs-es-urban16-01) - ortsfest Urbanstrasse**

MAC f4:f2:6d:9c:7c:21 Node-ID f4f26d9c7c21 IPv6 fd21:711::f6f2:6dff:fe9c:7c21 Positionsdaten: 48° 44,450' N 009° 18,875' E Downstream 10.000 Upstream 1.000

#### **Ubiquity Networks**

- Villa Nagel: 2x Unifi UAP-AC-Pro, 1x UAP-AC-mesh mit Unifi Controller in Hybrid Cloud Konfiguration (Unifi Cloud Key)
- Urbanstrasse 16: 3 x Unifi UAP-AC-mesh mit Unifi Cloud Key, Misch-Konfiguration mit wireless uplinks
- UniFi Switch 8 POE-60W (ortsfest, Urbanstrasse)
- UniFi Switch 16 POE (ortsfest, Villa Nagel)
- UniFi Security Gateway 3P (ortsfest, Urbanstrasse)

From: <https://wiki.netzwissen.de/>- **netzwissen.de Wiki**

Permanent link: **<https://wiki.netzwissen.de/doku.php?id=ffes:intern:hardware>**

Last update: **05/03/2024 - 10:52**

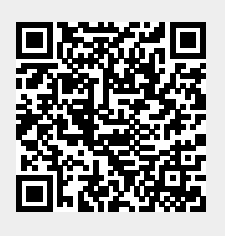